https://axonops.com

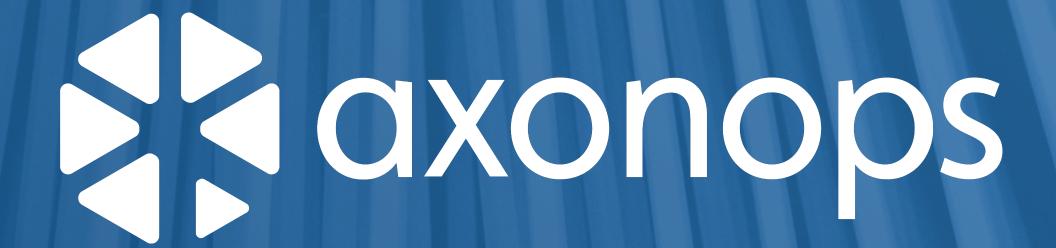

# Storage considerations when running Apache Cassandra on Kubernetes

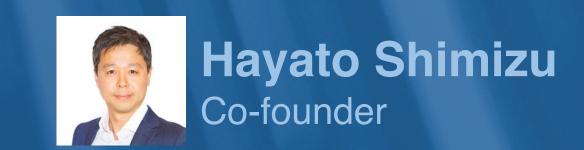

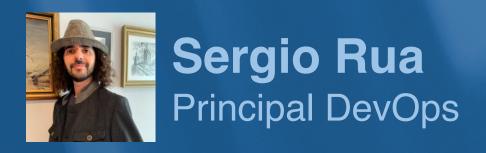

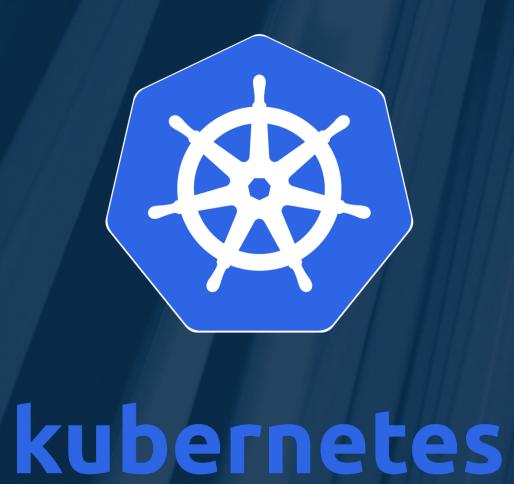

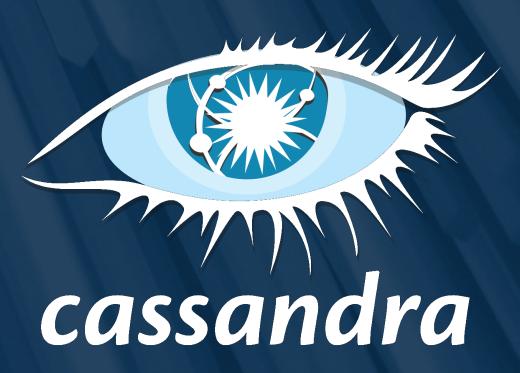

Introduction

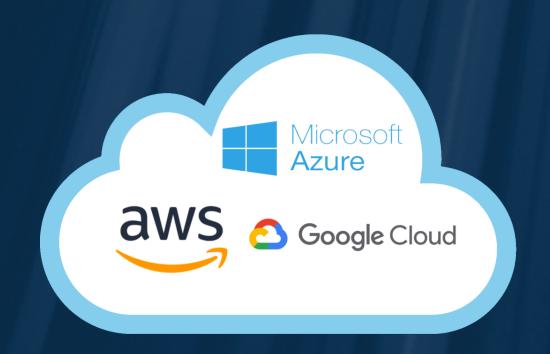

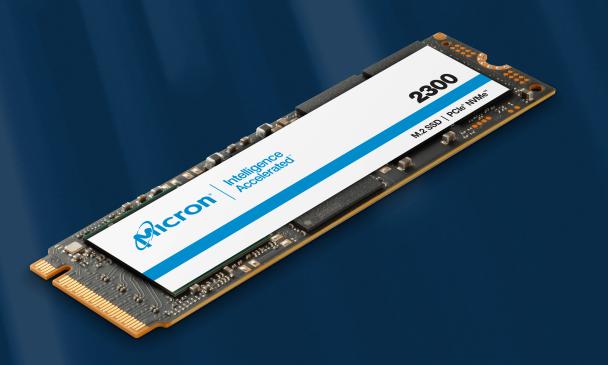

#### Introduction

## Why run Apache Cassandra on Kubernetes?

#### Kubernetes is now ubiquitous

Record number of organizations are using or evaluating Kubernetes as the technology goes mainstream and users start to move up the stack - CNCF 2022

#### **Auto-healing and fault tolerance**

Some of the advantages of K8s are that applications will recover from most failures such as a node failure.

#### Homogenous lifecycle management

Developers can deploy immutable Cassandra images using the same tools as the applications, for example, GitOps provisioning models.

#### Very quick provisioning and decommissioning

- Quick provisioning
- Containerised deployments are fast
- Immutable configuration

#### Because it's cool!

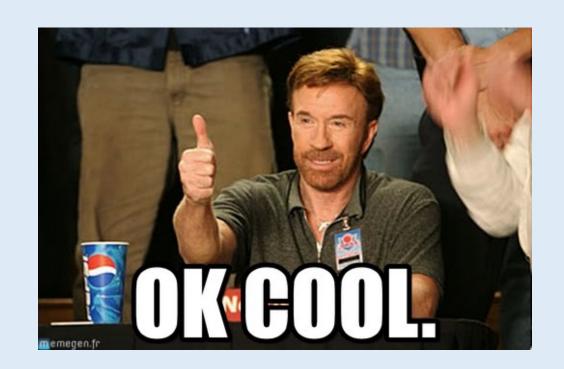

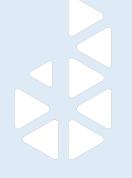

Kubernetes

# Cassandra on Kubernetes

The Data On Kubernetes community was strongly featured at the latest **KubeCon** 2022

#### Deployment Model

- Simple Cluster Helm no operational management
- Operator pattern essential for managing Cassandra on Kubernetes

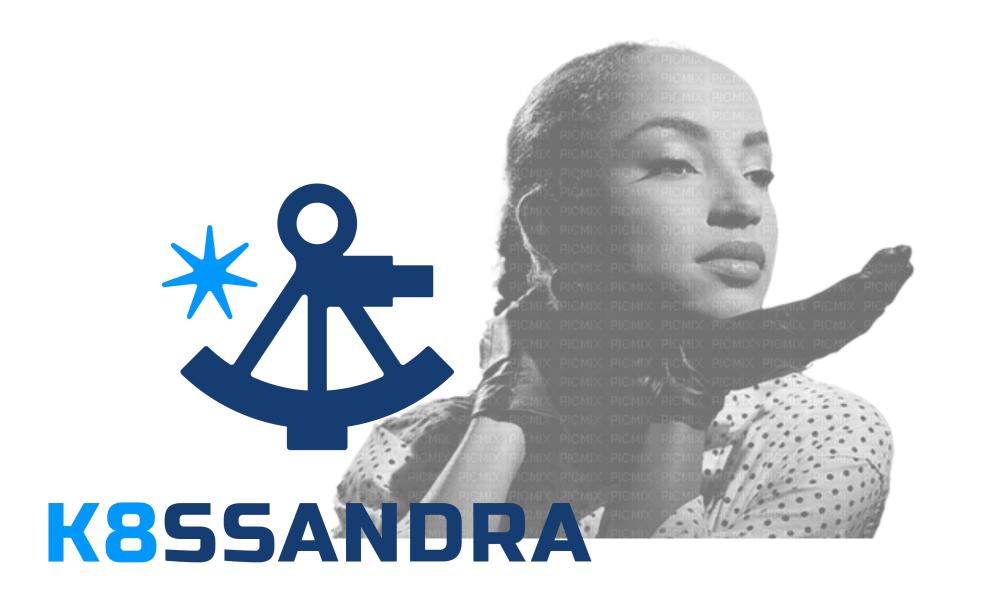

#### Several Cassandra Operators available

- K8ssandra (https://k8ssandra.io/)
- CassKop (https://github.com/cscetbon/casskop)
- Cassandra Operator by Sky UK
- Instaclustr (sunset)

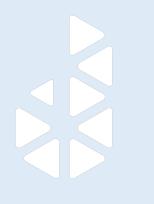

#### Kubernetes

### Challenges of running Apache Cassandra on Kubernetes

# Kubernetes was not intended for stateful distributed systems

Kubernetes was designed for running *microservices*.

StatefulSets were added later on. Dynamic IPs, heavily

DNS based, designed to be auto-scaled.

#### Fluidity of pod execution hosts

- Worker node failure
- Kubernetes upgrades
- What storage should I use?

#### Ingress solutions are difficult to set up

If the clients are outside of Kubernetes, connecting to the cluster can be challenging.

- BGP
- HostPort
- NodePort
- Load Balancer
- Ingress (SNI)

Stargate is a great solution!

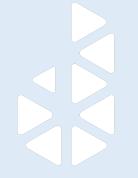

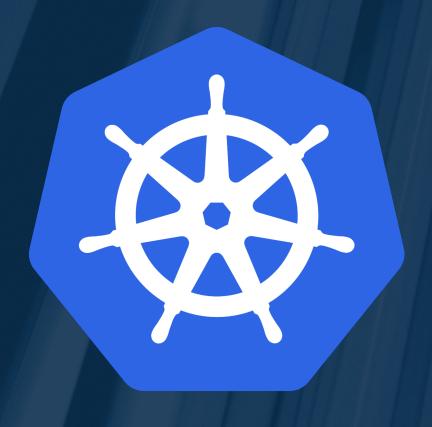

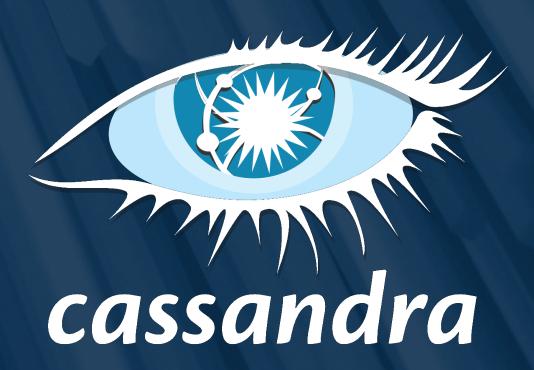

# Cassandra Storage in Kubernetes

# Cassandra Storage Requirements

#### **High Throughput**

- CommitLog
- Memtable flushes
- Compaction
- Anti-entropy

#### **High IOPS**

- Queries
- Compaction

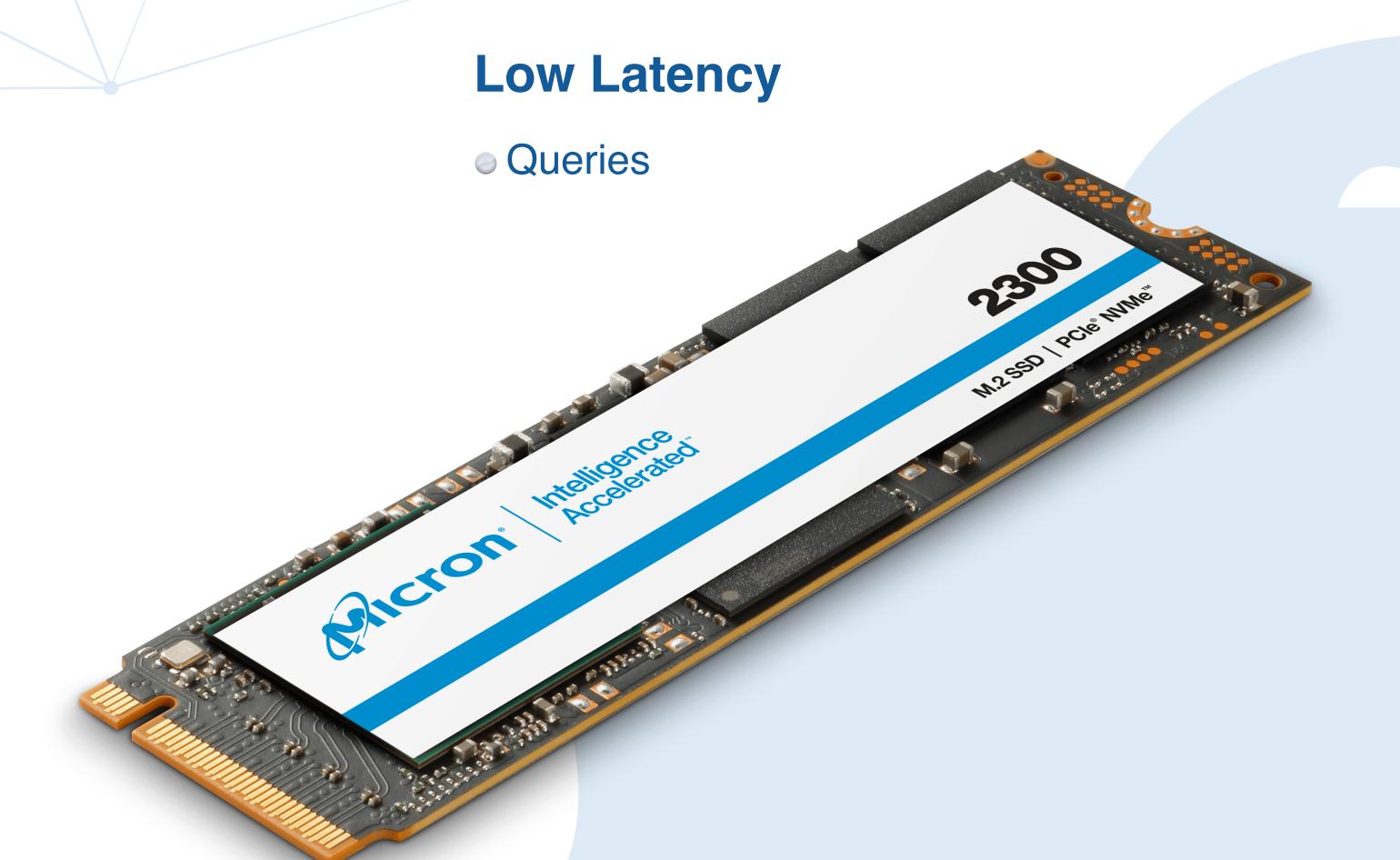

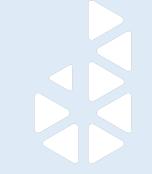

# Kubernetes Storage: types

- Local disk
  - Local ephemeral filesystem
  - Distributed local block storage
- Remote storage
  - Public cloud remote storage EBS etc
  - **oiSCSI**
  - **NFS**
  - Longhorn
  - OpenEBS

Types of Volumes awsElasticBlockStore (deprecated) azureDisk (deprecated) azureFile (deprecated) cephfs cinder (deprecated) configMap downwardAPI emptyDir fc (fibre channel) gcePersistentDisk (deprecated) gitRepo (deprecated) glusterfs (deprecated)

# Kubernetes Storage

# Using local disks on managed Kubernetes is challenging

- Patching and Upgrading
- Pod management

#### Many other storage providers also supported

There are many more providers supported, some *in-tree* and others by installing additional CSI drivers (*out-of-tree*).

#### **Avoid DIY distributed storage**

- YADSTM increases complexity
- High resource requirements
- Replicating replicated data

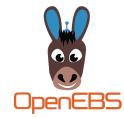

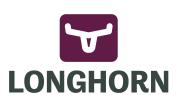

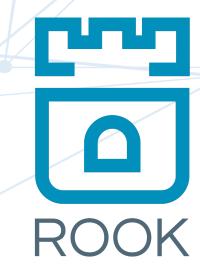

#### AWS/Google/Azure are supported in-tree

Cloud Remote Storage provisioners for the main providers are supported as part of the main Kubernetes distribution. This is the old model and it is no longer recommended.

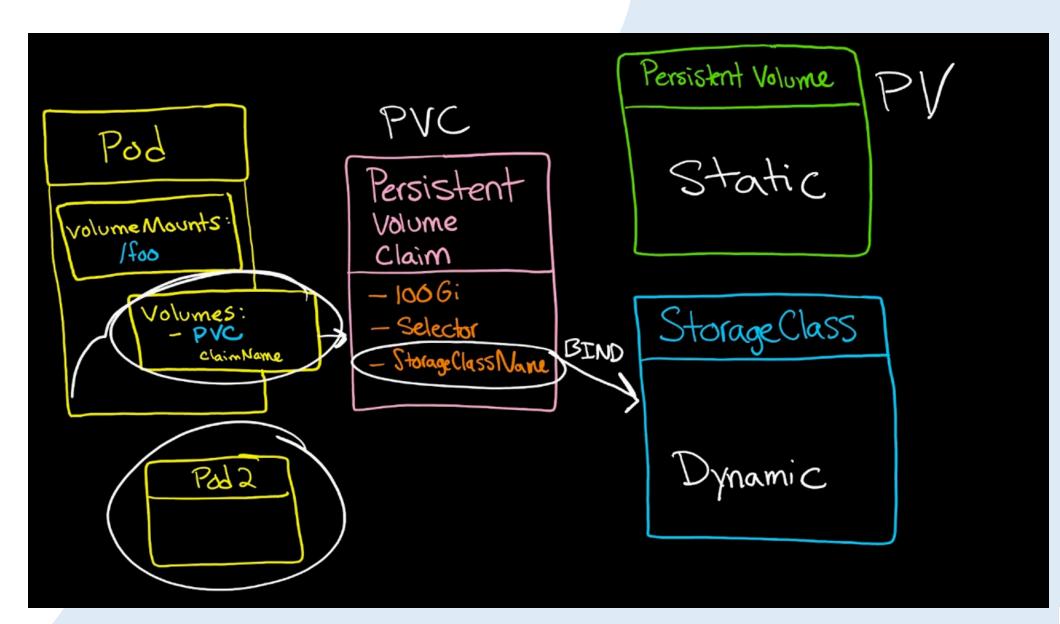

# Kubernetes Storage

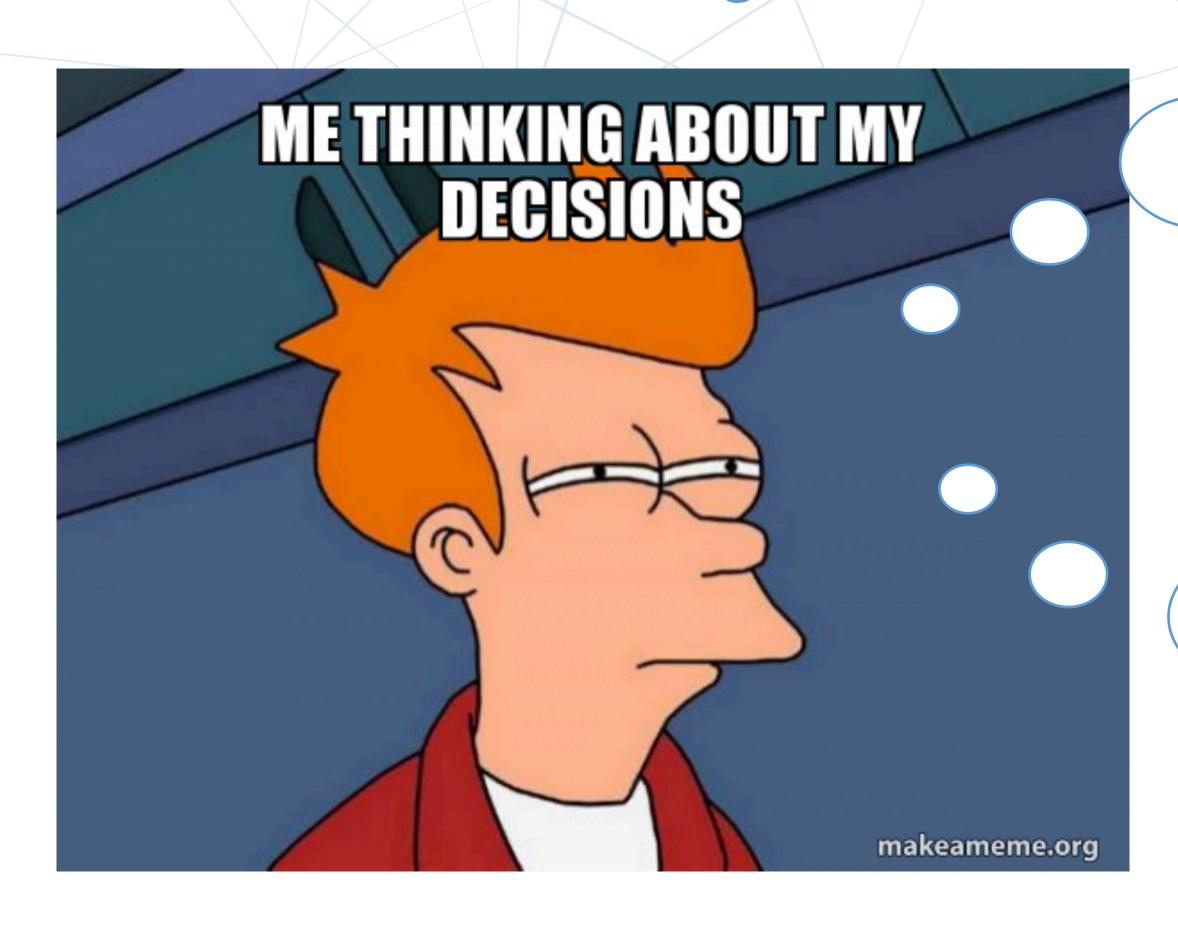

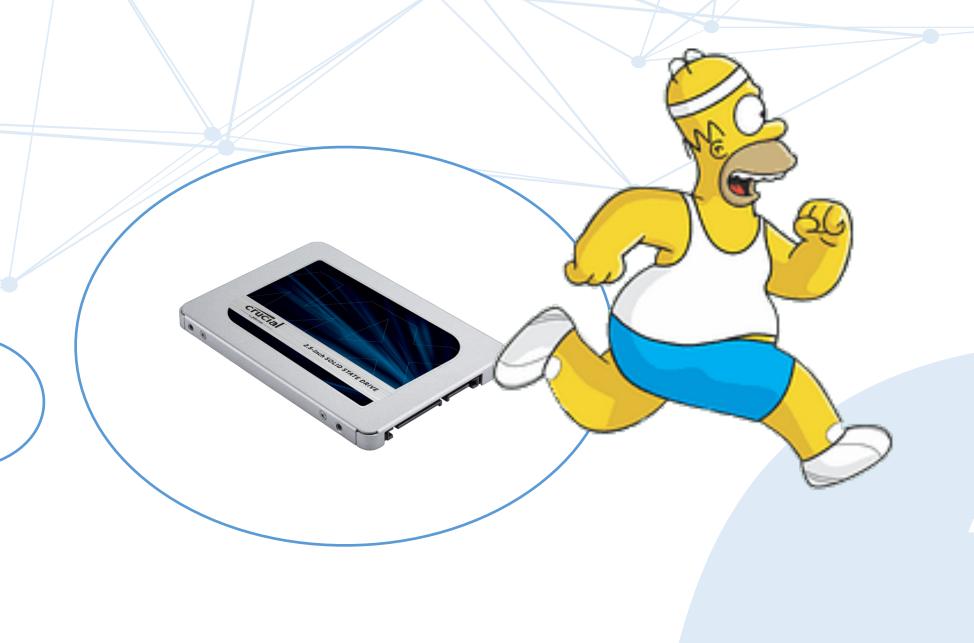

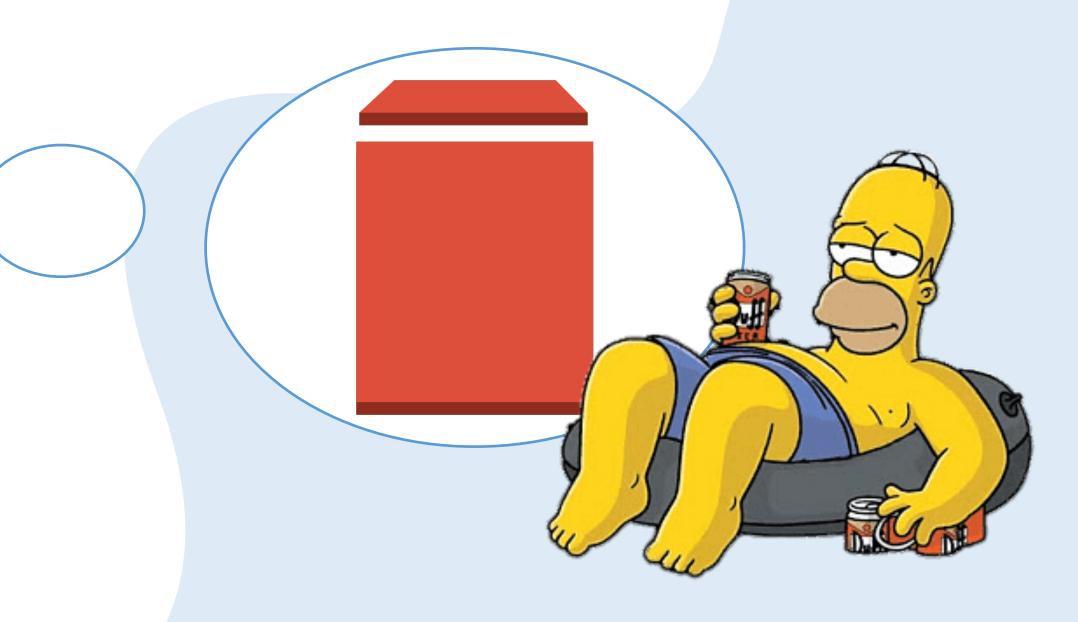

# Storage Classes: configuration

# Defines storage driver to use for provisioning

Both local and remote, defines what storage to provision and assign to pods.

# Use the Container Storage Interface (CSI) provisioner

More up-to-date than *in-tree* drivers, supported by the cloud platforms and with more fine grained options available.

#### Watch out for default options

The default storage type is most likely unsuitable for Cassandra. Also, most cloud providers default to **Delete** the storage when the pod is terminated. Hint: *ReclaimPolicy=Retain* 

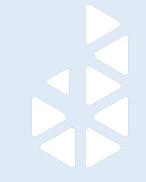

# Storage Classes

#### **Limited Options**

```
apiVersion: storage.k8s.io/v1
kind: StorageClass
metadata:
  name: gp2
parameters:
  fsType: ext4
  type: gp2
allowVolumeExpansion: true
provisioner: kubernetes.io/aws-ebs
reclaimPolicy: Retain
mountOptions:
  debug
volumeBindingMode: WaitForFirstConsumer
```

#### AWS in-tree

#### **Good Practice**

```
apiVersion: storage.k8s.io/v1
kind: StorageClass
metadata:
  name: ebs-sc
provisioner: ebs.csi.aws.com
volumeBindingMode: WaitForFirstConsumer
parameters:
  csi.storage.k8s.io/fstype: xfs
  type: io1
  iopsPerGB: "50"
  encrypted: "true"
allowedTopologies:
- matchLabelExpressions:
  key: topology.ebs.csi.aws.com/zone
    values:
    us-east-2c
```

**AWS CSI Driver** 

# Choosing a remote disk type

#### **IOPS**

Each of the storage types have a different threshold. Some allow you to configure the disks to meet performance requirements (provisioned IOPS).

#### **Encryption**

Enable encryption for your volumes. It's easy in the public cloud.

#### Size

Public cloud vendors generally have very high maximum size.

#### **Throughput / IOPS**

Depending on the cloud providers IOPS and throughput are determined by the provisioned volume size.

#### Cost

The cost between remote storage types is widely different in each cloud and across vendors. You want to strike a balance between expenditure and performance.

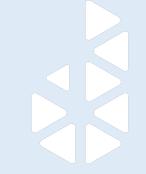

# Storage Cost planning

|                         | Zonal<br>standard<br>PD | Zonal<br>balanced<br>PD | Zonal<br>SSD PD | Zonal<br>extreme PD | Zonal<br>SSD PD<br>multi-writer mode |  |
|-------------------------|-------------------------|-------------------------|-----------------|---------------------|--------------------------------------|--|
| Read IOPS per GB        | 0.75                    | 6                       | 30              | -                   | 30                                   |  |
| Write IOPS per GB       | 1.5                     | 6                       | 30              | -                   | 30                                   |  |
| Read IOPS per instance  | 7,500*                  | 80,000 <sup>*</sup>     | 100,000*        | 120,000*            | 100,000*                             |  |
| Write IOPS per instance | 15,000*                 | 80,000 <sup>*</sup>     | 100,000*        | 120,000*            | 100,000*                             |  |

The following table shows maximum sustained throughput for zonal persistent disks:

|                                      | Zonal<br>standard<br>PD | Zonal<br>balanced<br>PD | Zonal<br>SSD PD | Zonal<br>extreme PD | Zonal<br>SSD PD<br>multi-writer mode |
|--------------------------------------|-------------------------|-------------------------|-----------------|---------------------|--------------------------------------|
| Throughput per GB (MB/s)             | 0.12                    | 0.28                    | 0.48            | _                   | 0.48                                 |
| Read throughput per instance (MB/s)  | 1,200*                  | 1,200*                  | 1,200*          | 2,200**             | 1,200**                              |
| Write throughput per instance (MB/s) | 400**                   | 1,200 <sup>*</sup>      | 1,200*          | 2,200**             | 1,200**                              |

#### Amazon EBS Volumes

With Amazon EBS, you pay only for what you use. The pricing for Amazon EBS volumes is listed below.

| Volume Type                            | Price                                                                              |  |  |
|----------------------------------------|------------------------------------------------------------------------------------|--|--|
| General Purpose SSD (gp3) - Storage    | \$0.08/GB-month                                                                    |  |  |
| General Purpose SSD (gp3) - IOPS       | 3,000 IOPS free and \$0.005/provisioned IOPS-month over 3,000                      |  |  |
| General Purpose SSD (gp3) - Throughput | 125 MB/s free and \$0.04/provisioned MB/s-month over 125                           |  |  |
| General Purpose SSD (gp2) Volumes      | \$0.10 per GB-month of provisioned storage                                         |  |  |
| Provisioned IOPS SSD (io2) - Storage   | \$0.125/GB-month                                                                   |  |  |
| Provisioned IOPS SSD (io2) - IOPS      | \$0.065/provisioned IOPS-month up to 32,000 IOPS                                   |  |  |
|                                        | \$0.046/provisioned IOPS-month from 32,001 to 64,000 IOPS                          |  |  |
|                                        | \$0.032/provisioned IOPS-month for greater than 64,000 IOPS†                       |  |  |
| Provisioned IOPS SSD (io1) Volumes     | \$0.125 per GB-month of provisioned storage AND \$0.065 per provisioned IOPS-month |  |  |
| Throughput Optimized HDD (st1) Volumes | \$0.045 per GB-month of provisioned storage                                        |  |  |
| Cold HDD (sc1) Volumes                 | \$0.015 per GB-month of provisioned storage                                        |  |  |

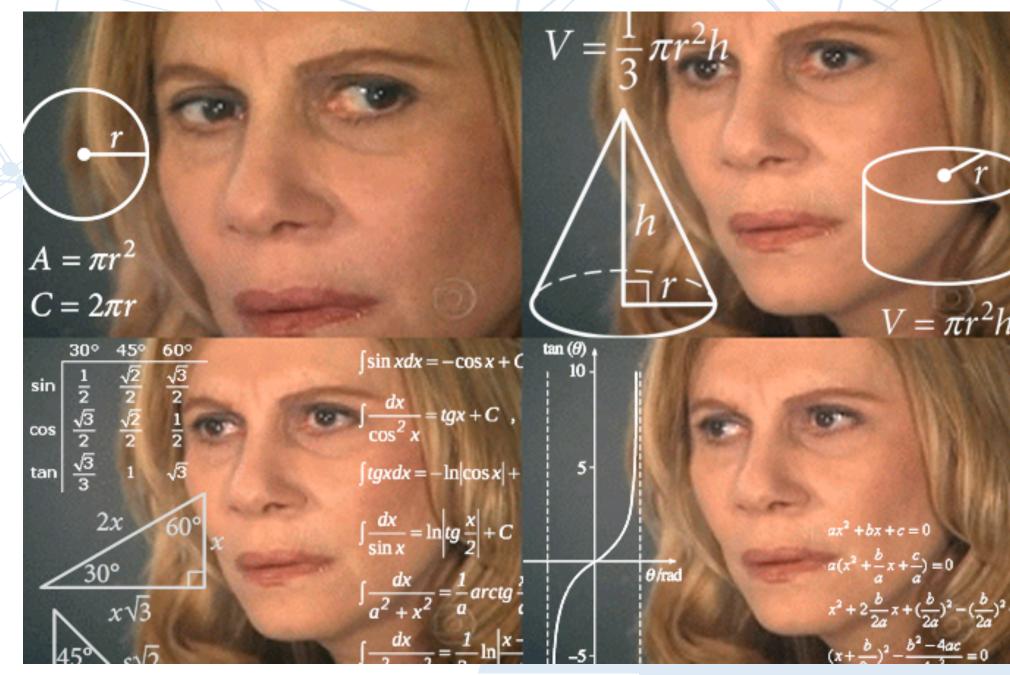

| Disk<br>Category | Disk Type and<br>Size | Monthly Cost                  | Cost for 10,000 Data<br>Transactions                         |
|------------------|-----------------------|-------------------------------|--------------------------------------------------------------|
| Premium          | P10, 128 GB           | \$17.92                       | N/A                                                          |
| SSD              | P30, 1TB              | \$122.88                      | N/A                                                          |
|                  | P70, 16TB             | \$1,638.40                    | N/A                                                          |
| Standard<br>SSD  | E10, 128GB            | \$9.60                        | \$0.002                                                      |
|                  | E30, 1TB              | \$76.80                       | \$0.002                                                      |
|                  | E70, 16TB             | \$1,228.80                    | \$0.002                                                      |
| Standard         | S10, 128GB            | \$5.89                        | \$0.0005                                                     |
| HHD              | S30, 1TB              | \$40.96                       | \$0.0005                                                     |
|                  | S70, 16TB             | \$524.29                      | \$0.0005                                                     |
| Ultra Disk       | 512 GB                | \$118.08<br>(priced per hour) | Per-hour, per-GB charges for provisioned IOPS and throughput |

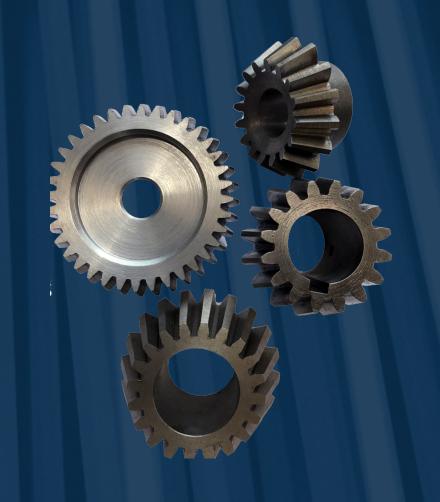

# Performance Analysis

#### Testing Cassandra on Kubernetes

# Testing Cloud Remote Block Storage for K8ssandra

#### **AWS**

- gp2: General Purpose
- gp3: Lower cost than gp2 and higher IOPS
- io1: Provisioned IOPS SSD volumes

#### **Azure**

- Standard: default, general purpose
- Premium: low latency and high IOPS and throughput
- Ultra: Provisioned IOPS SSD volumes

#### Google

- pd-balanced: Cost-effective and reliable block storage
- pd-ssd: Fast and reliable block storage
- pd-extreme: Provisioned IOPS SSD volumes

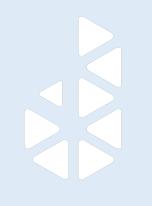

#### Testing Cassandra on Kubernetes

# Methodology

#### Cluster

- 2TB disk volume
- 4 nodes with 4 DCs, RF={DC1:1, DC2:1, DC3:1, DC4:0}
- Write Consistency=ANY and Read Consistency=ALL
- Each node uses a different storage type
- XFS Filesystem
- Adaptive Repairs running

#### Three Storage Types per Cloud Provider

- DC1: default storage
- DC2: medium performance storage
- DC3: high performance with provisioned IOPS

#### Measurements

- · IOPS
- Disk R/W latency
- IOWait
- Average Queue Size

#### Tool

NoSQLbench running for 1 day

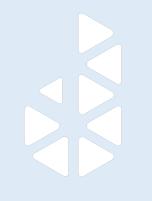

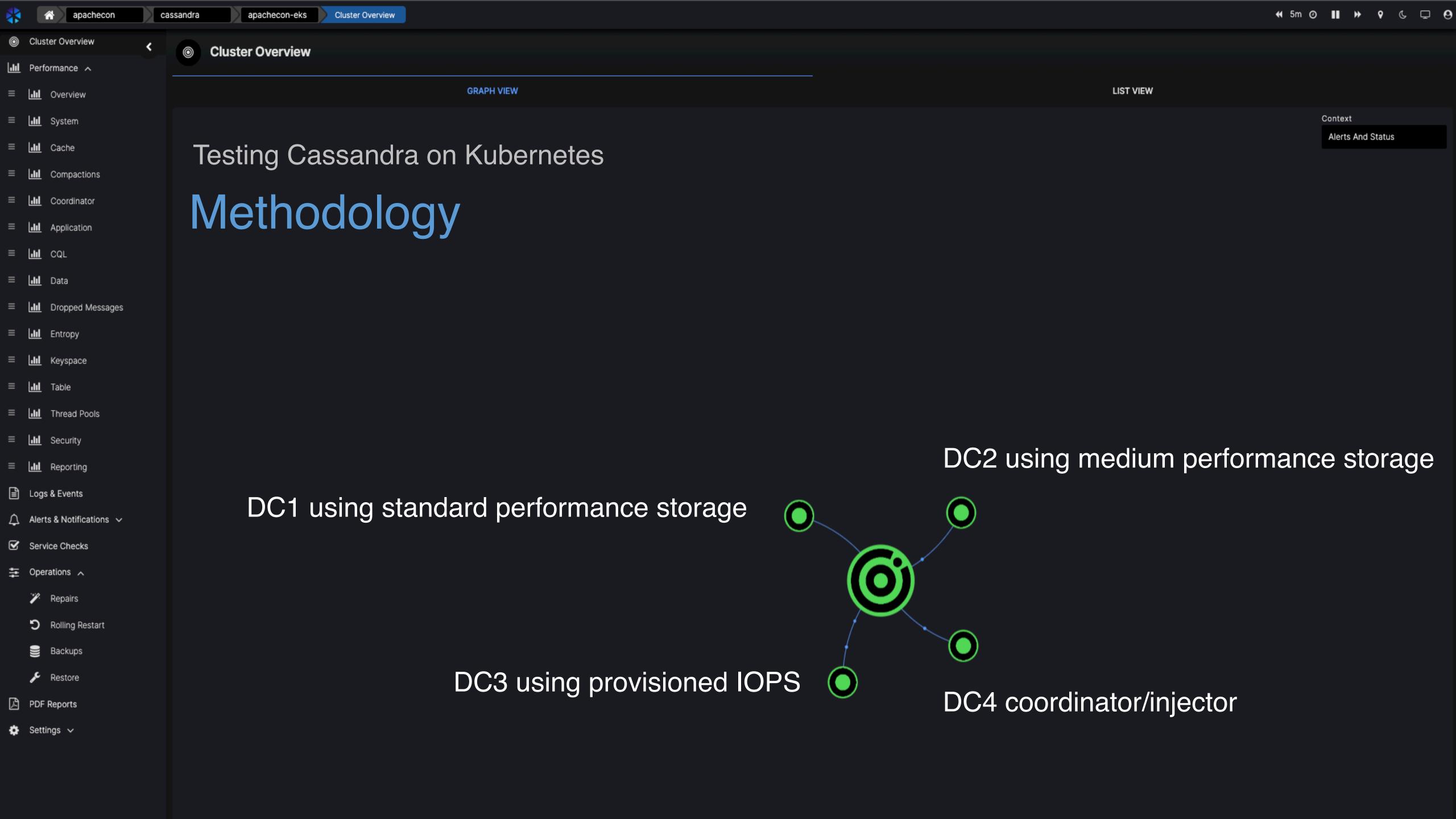

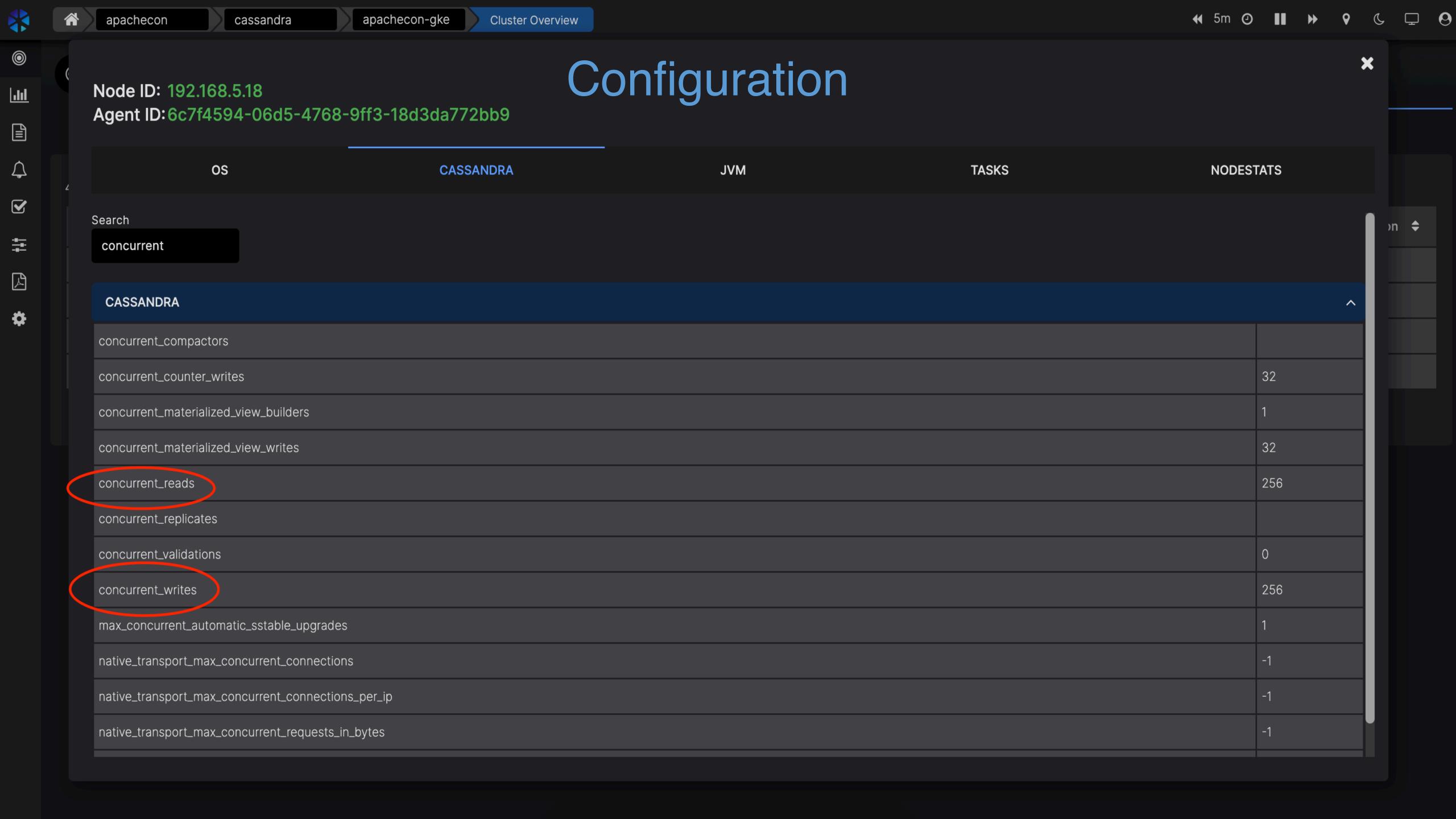

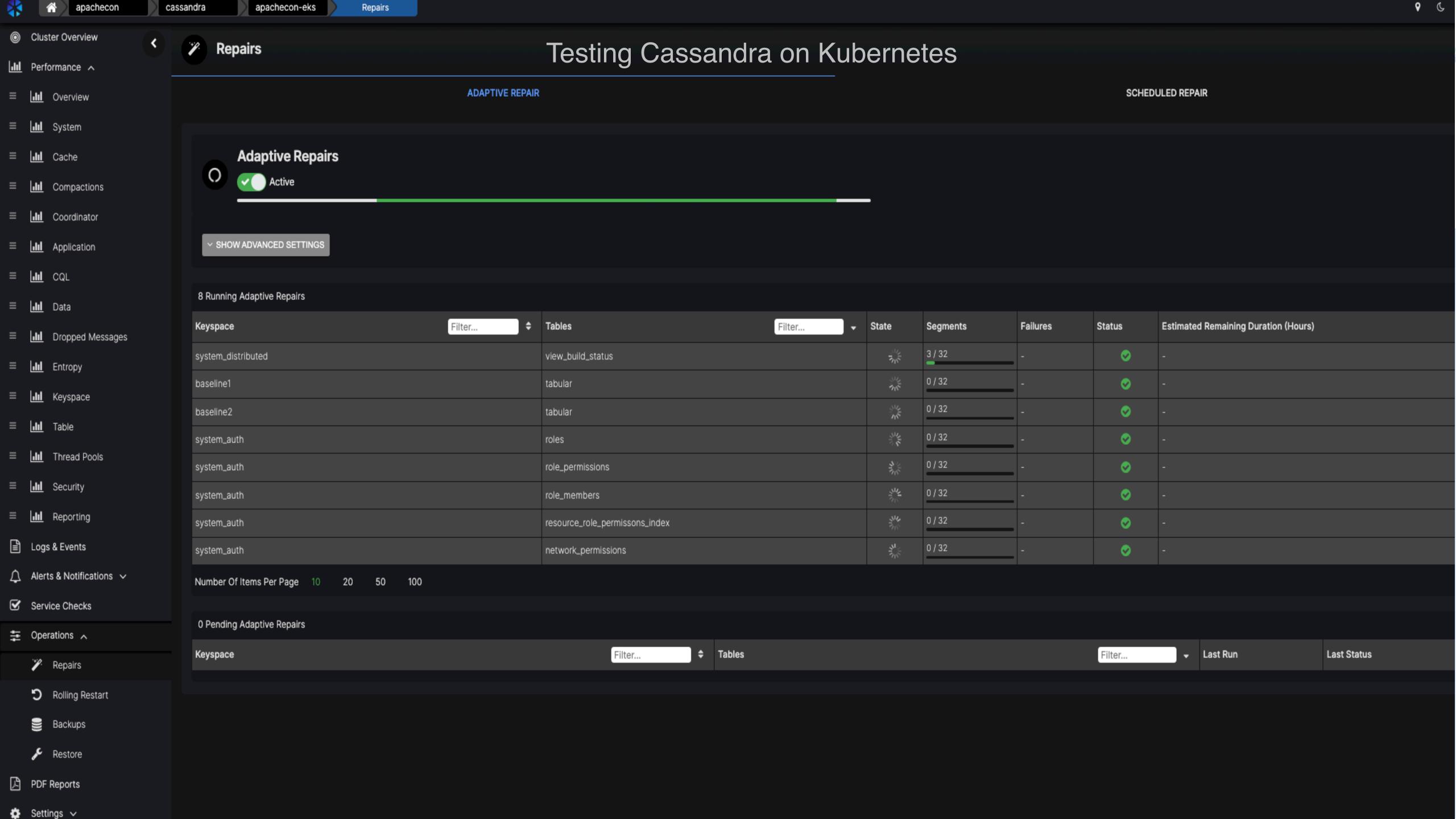

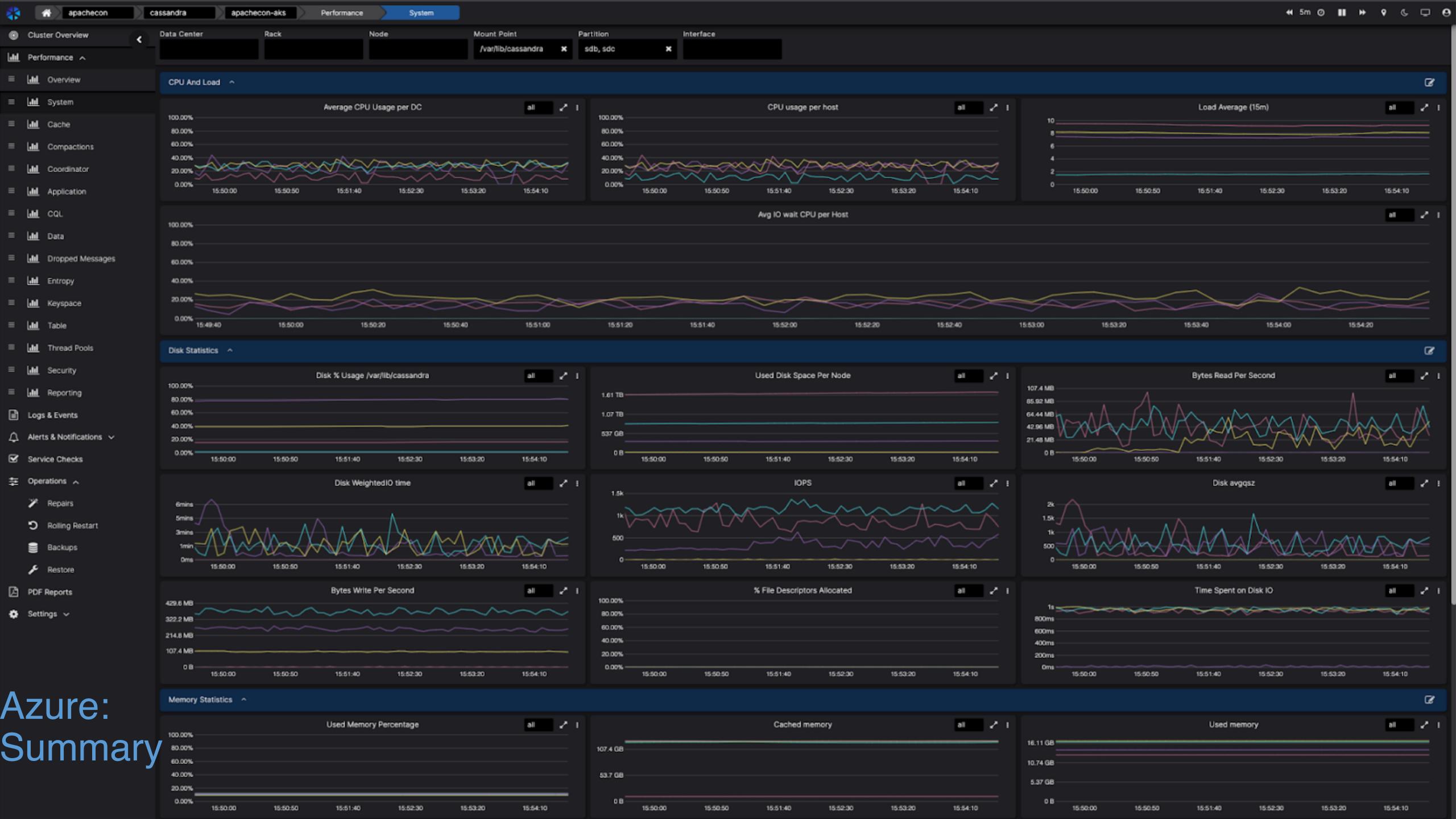

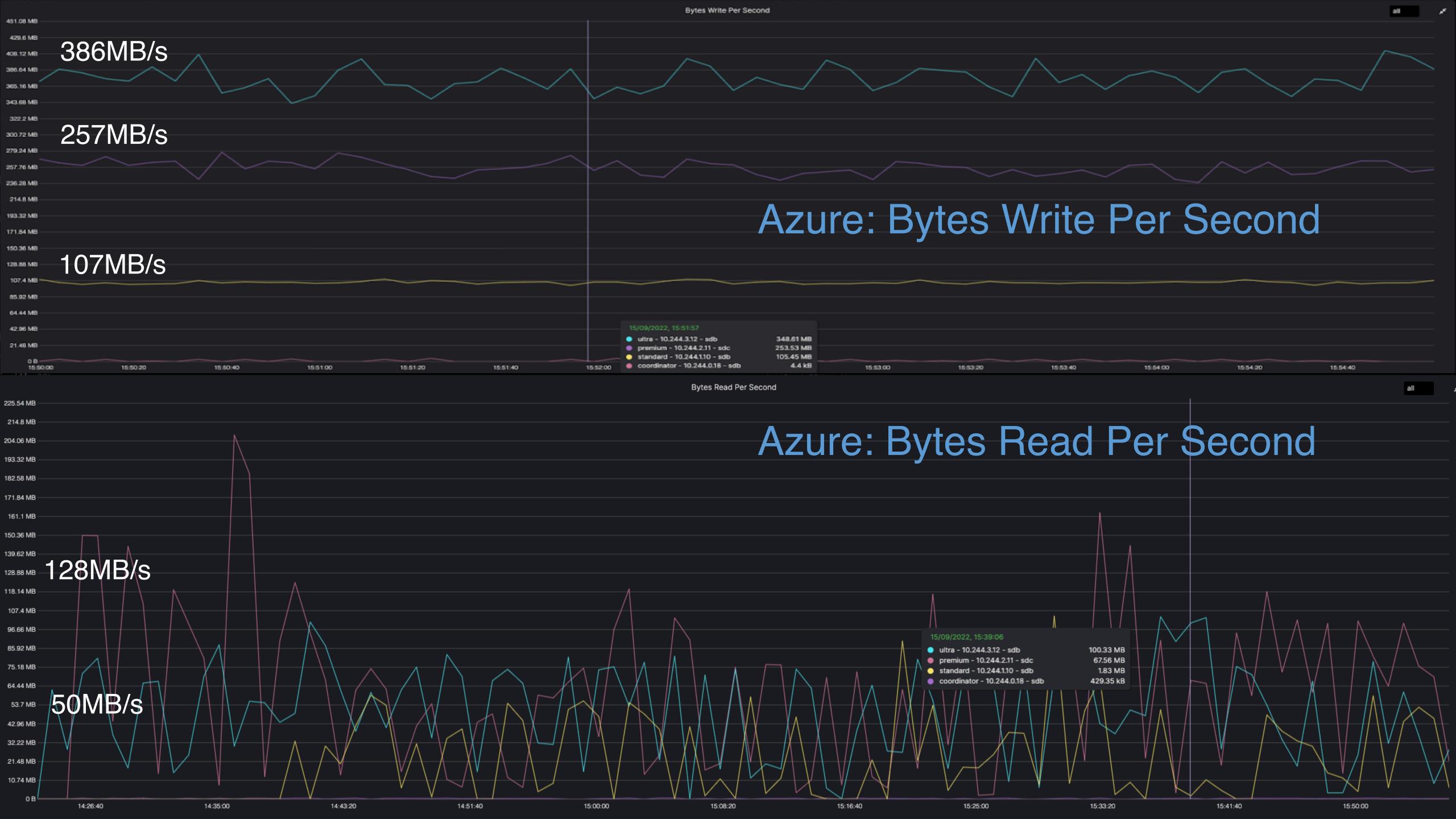

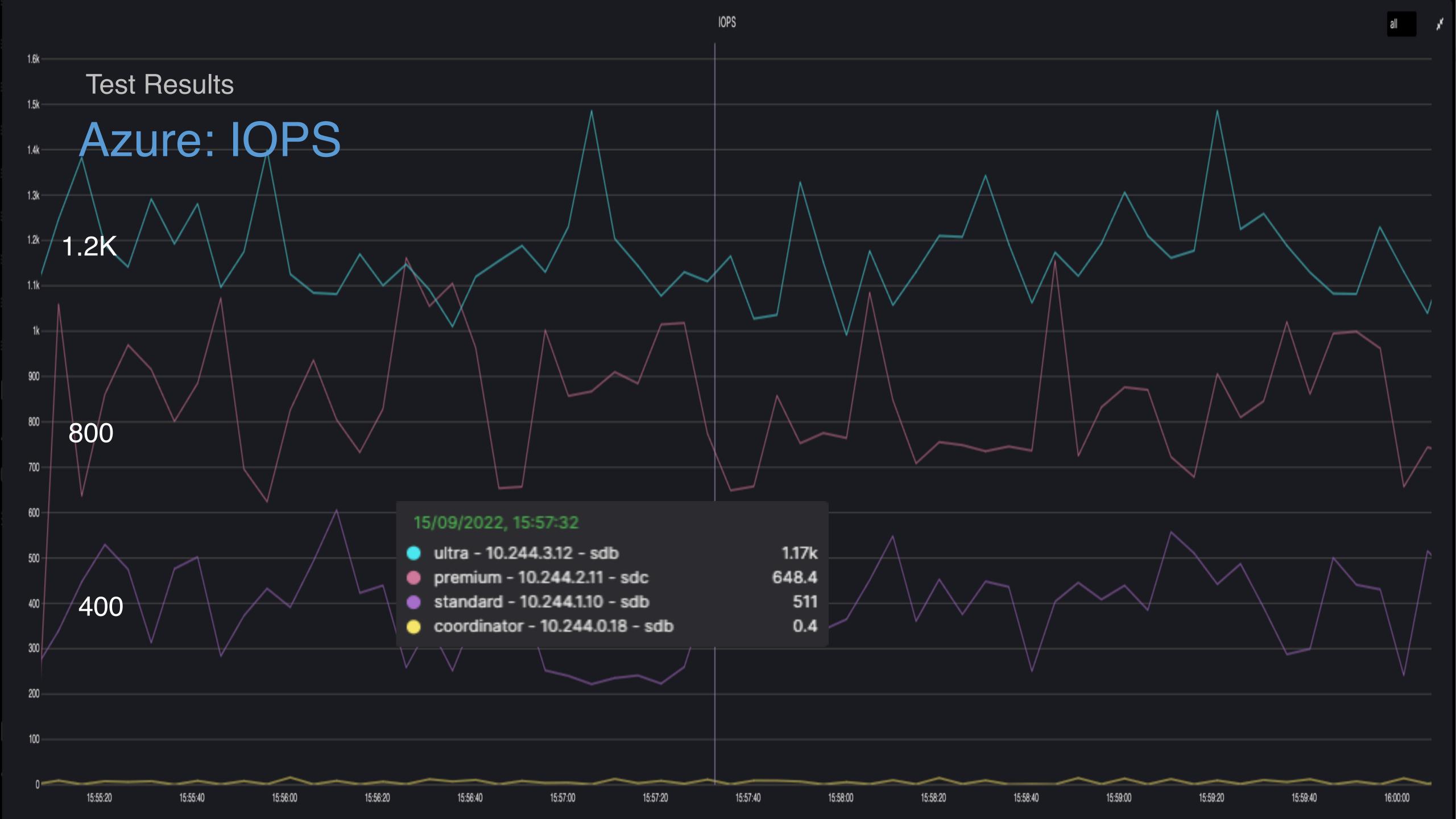

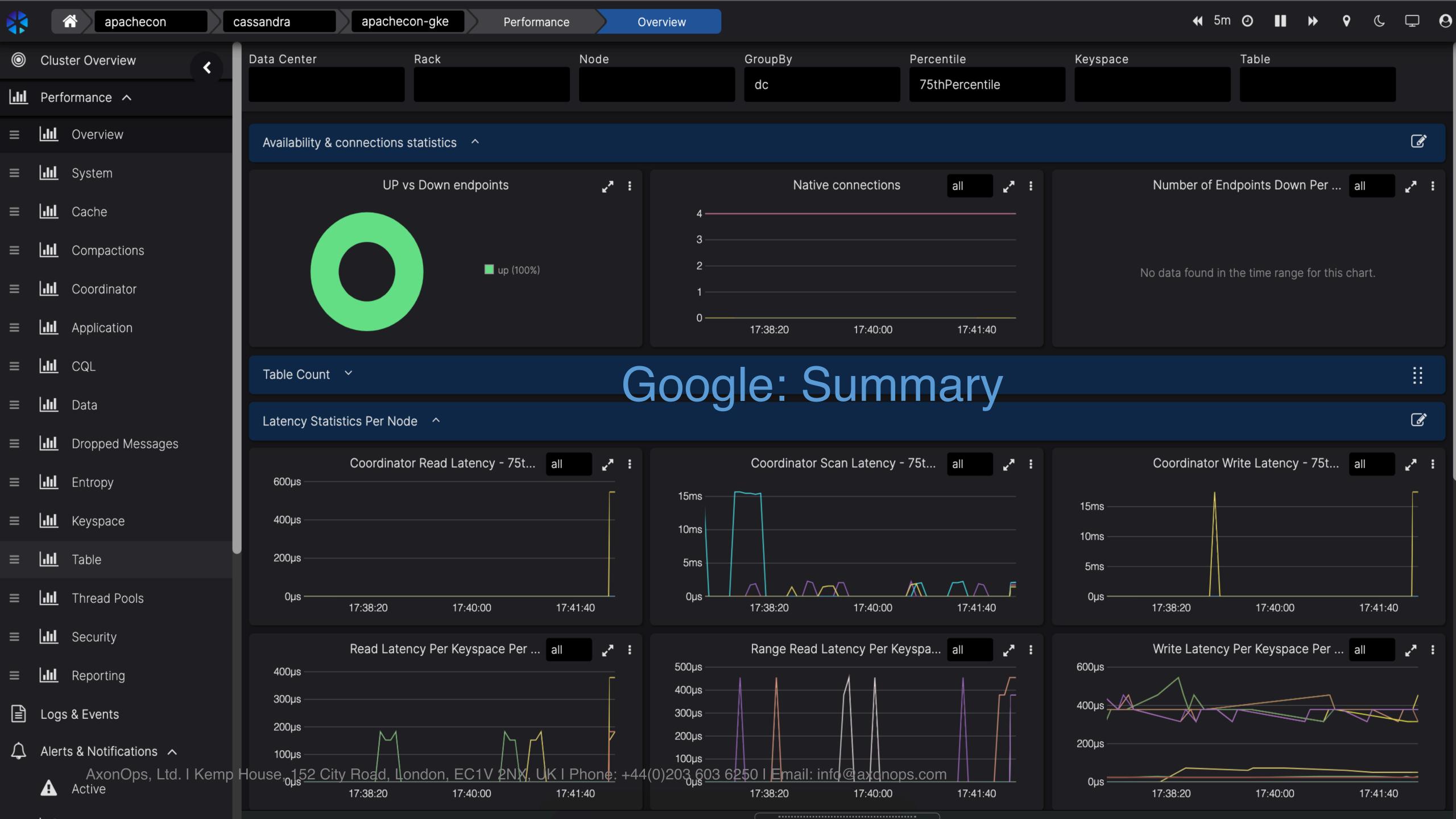

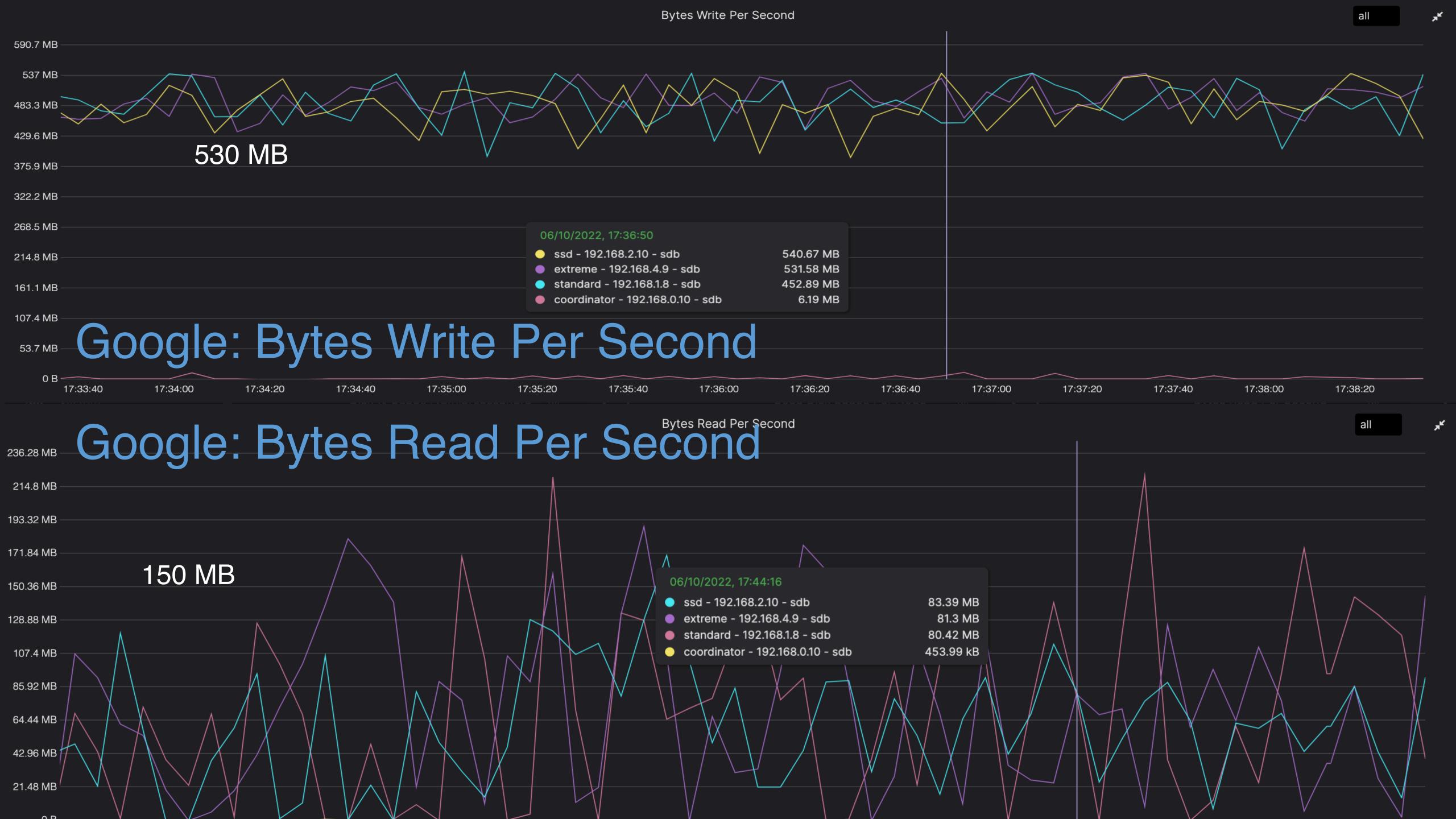

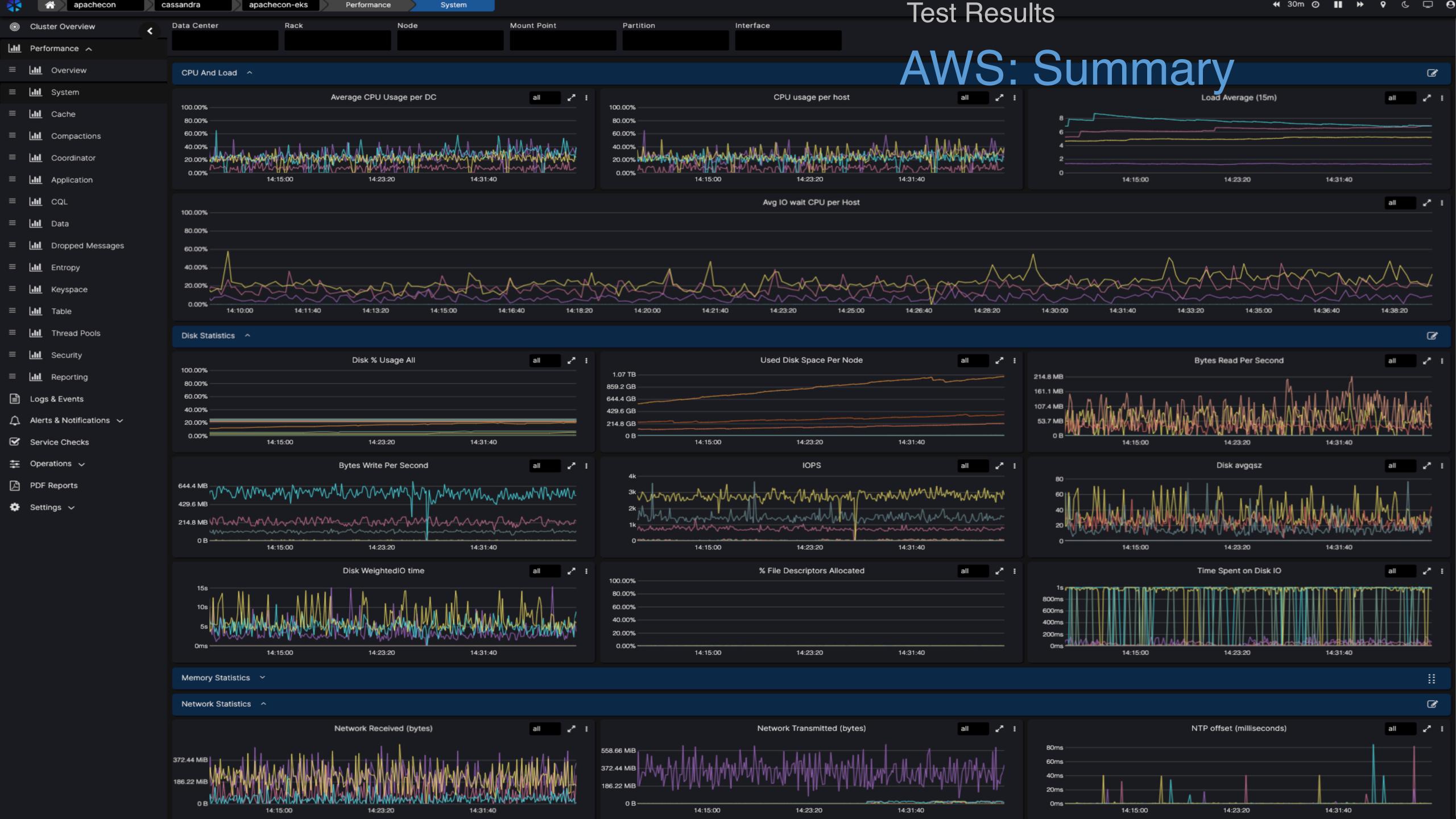

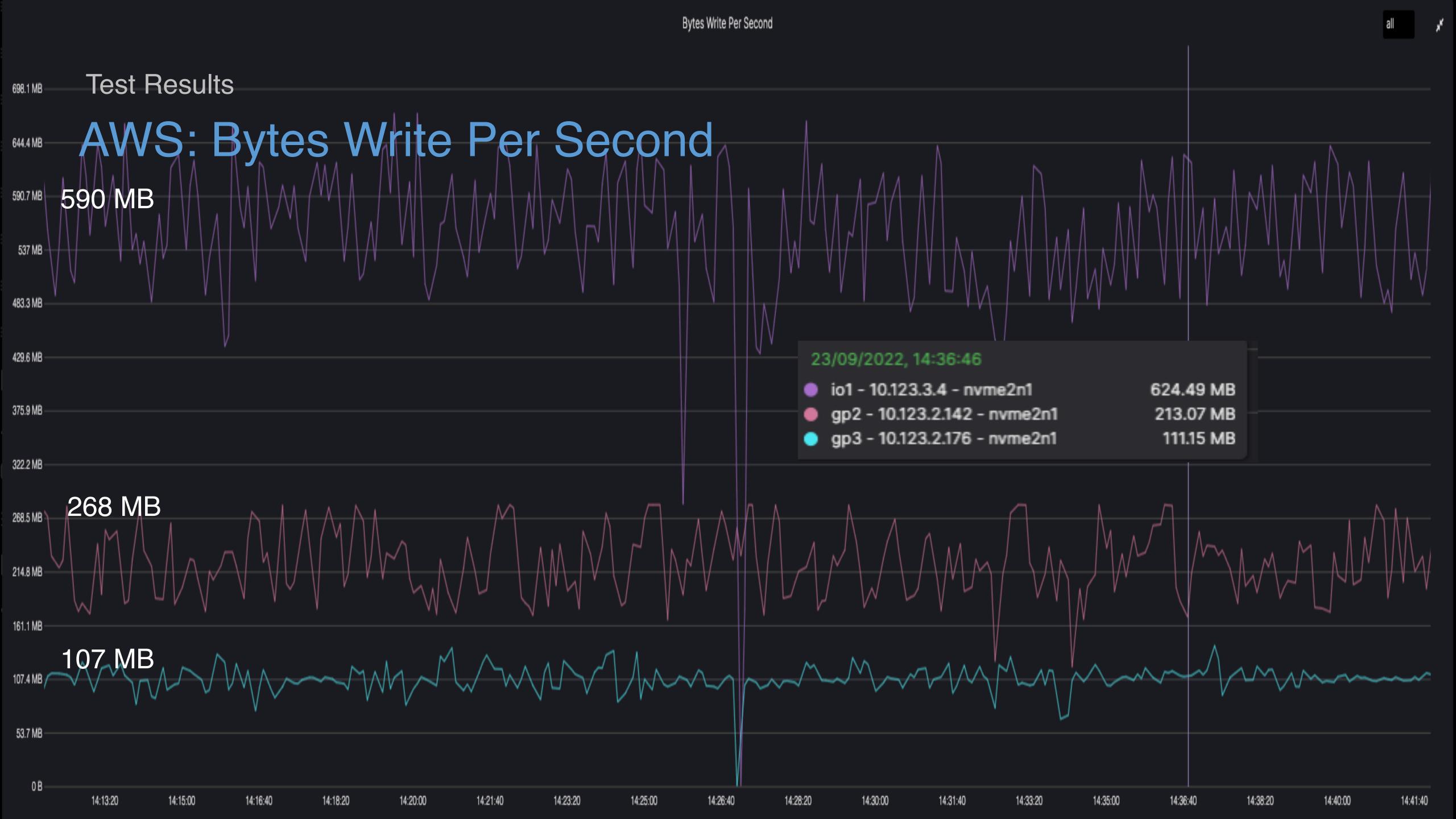

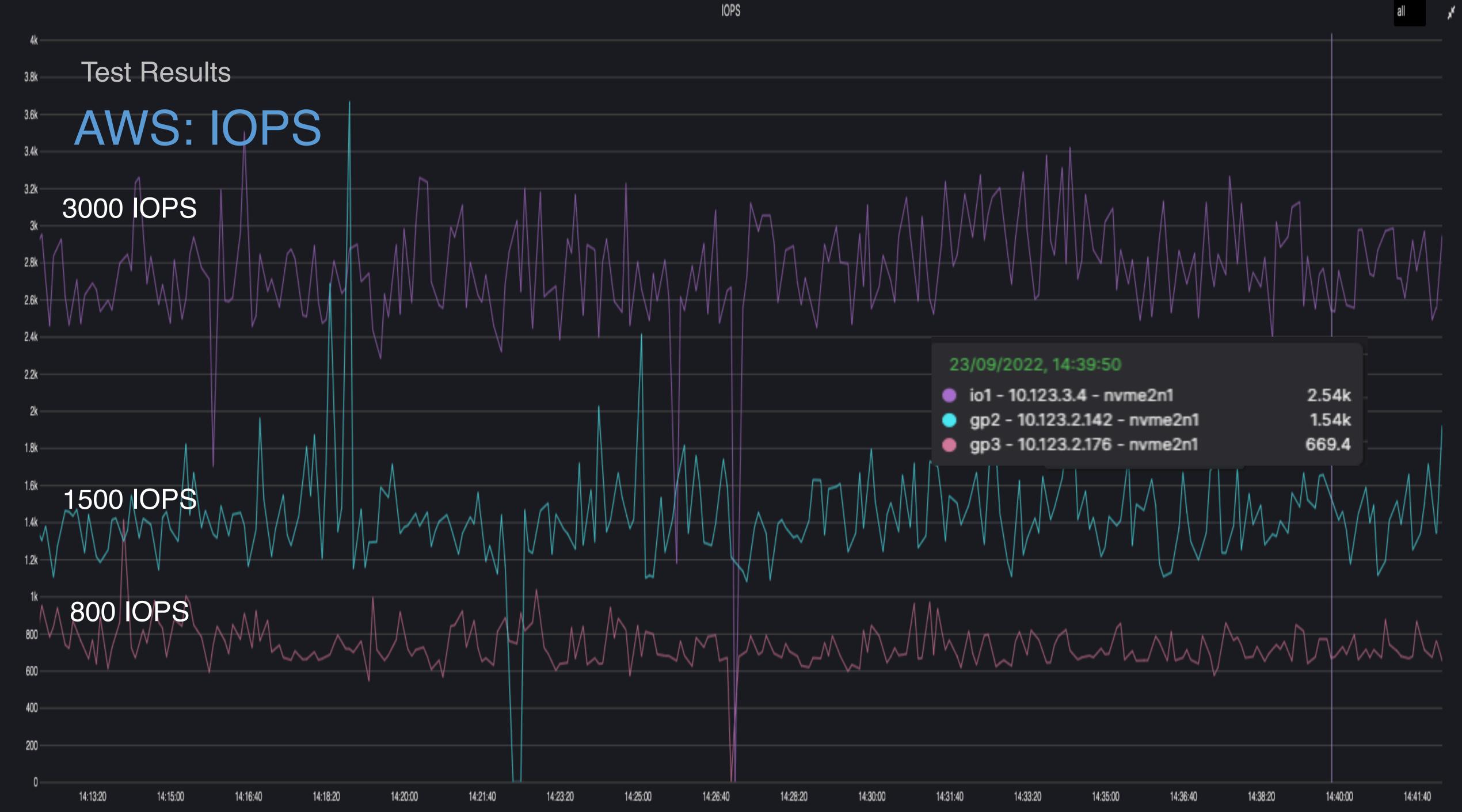

# Wait, there is more...

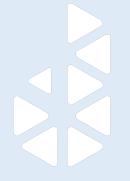

# Wait for it...

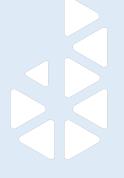

# Wait for it some more...

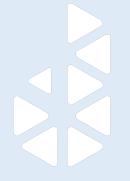

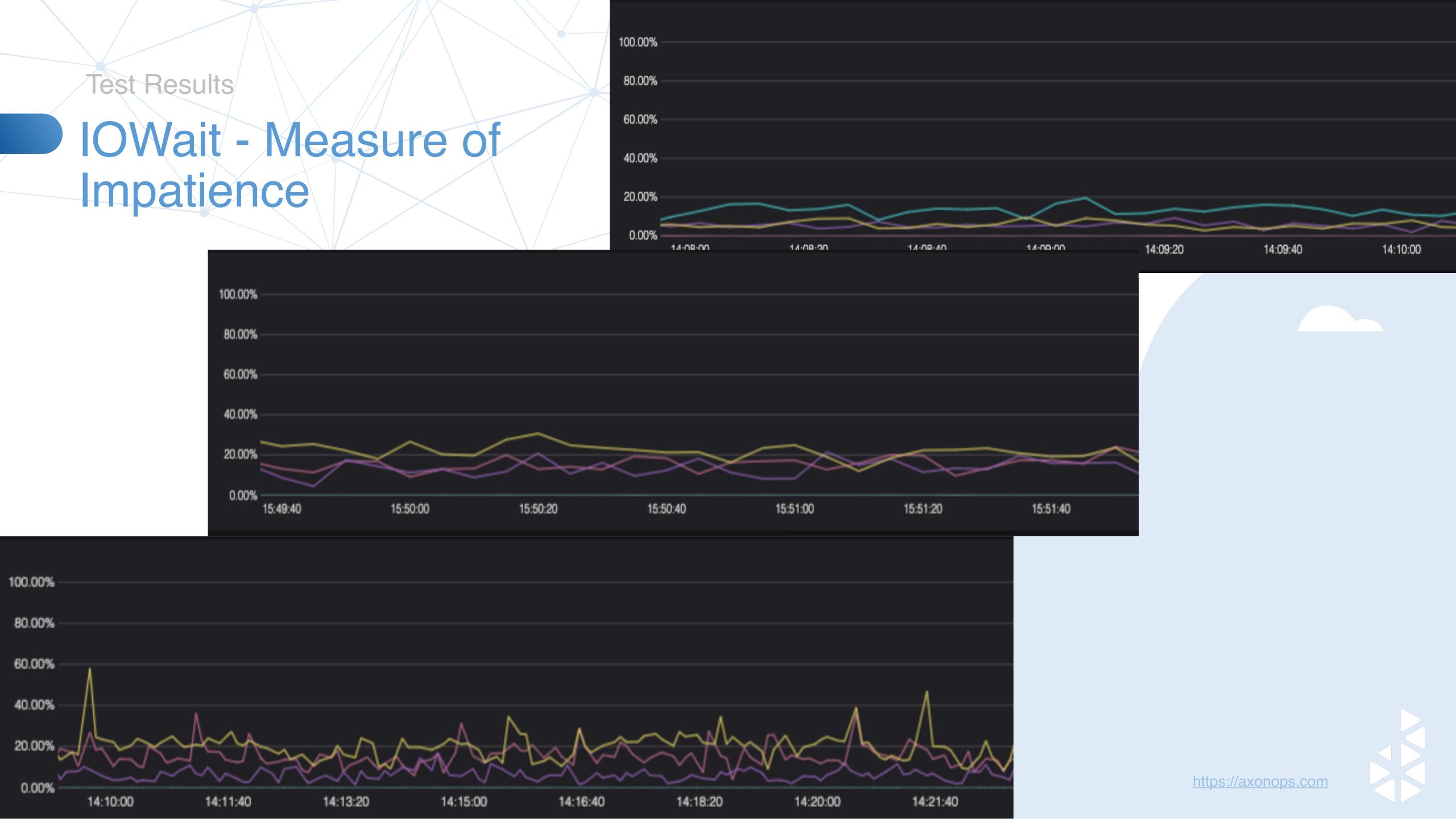

# Final Thoughts

#### Remote Storage Costs

# Costs

| <b>Cloud Provider</b> | Disk Type      | Size | Write IOPS | Throughput MB/s | Cost per month | Cost per year |
|-----------------------|----------------|------|------------|-----------------|----------------|---------------|
| AWS                   | gp2            | 5TB  | 16000      | 250             | \$533.00       | \$6,396.00    |
|                       | gp3            | 5TB  | 16000      | 1000            | \$474.60       | \$5,695.20    |
|                       | io1            | 5TB  | 16000      | 1000            | \$1,680.00     | \$20,160.00   |
|                       | io1            | 5TB  | 32000      | 1000            | \$2,720.00     | \$32,640.00   |
| Google                | pd-balanced    | 5TB  | 15000      | 400             | \$870.00       | \$10,440.00   |
|                       | pd-ssd         | 5TB  | 15000      | 1200            | \$512.00       | \$6,144.00    |
|                       | pd-extreme     | 5TB  | 16000      | 2200            | \$1,680.00     | \$20,160.00   |
|                       | pd-extreme     | 5TB  | 32000      | 2200            | \$2,720.00     | \$32,640.00   |
| Azure                 |                |      |            |                 |                |               |
|                       | standard       | 5TB  | 6000       | 750             | \$1,228.80     | \$14,745.60   |
|                       | premium-ssd v2 | 5TB  | 16000      | 1000            | \$946.00       | \$11,352.00   |
|                       | ultra-disk     | 5TB  | 16000      | 4000            | \$1,669.46     | \$20,033.52   |
|                       | ultra-disk     | 5TB  | 32000      | 4000            | \$2,463.70     | \$29,564.40   |

#### Final thoughts

#### Conclusions

- Storage selection for Cassandra on Kubernetes requires some R&D
- Remote storage is slow and expensive
- Local SSDs will give you much better performance but tasks like upgrading the K8s version could become a very lengthy exercise for a large cluster
- Remote storage is convenient but the performance suffers
- Remote storage is pricey pays for the beers ApacheCon!

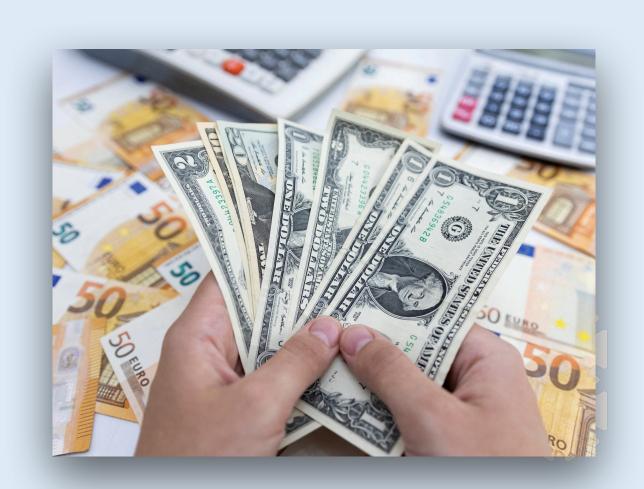

#### Final thoughts

# Recommendations if you're going to use K8ssandra

#### **Disk Spec**

Watch out for the minimum requirements for disk size and your required IOPS. If unsure, a good starting size is 32GB but fewer than 2TB may not be enough.

#### **Throughput**

Each of the storage types has a different throughput. The virtual machine types selected must accommodate the network bandwidth for both Cassandra and remote disks.

#### Do performance testing

You will not know if you have the right set up until you tested. *cassandra-stress* and *nosqlbench* are good tools for this purpose.

#### Keep up with K8s releases

Public cloud managed Kubernetes versions have EOL dates well defined.

#### Get comfortable with the operator

Test your node restoration process for your chosen storage types, especially if you go with the local ephemeral volumes.

#### **Trial and error**

You may not get it right the first time for your ever changing workload. Prepare to change storage type if needed.

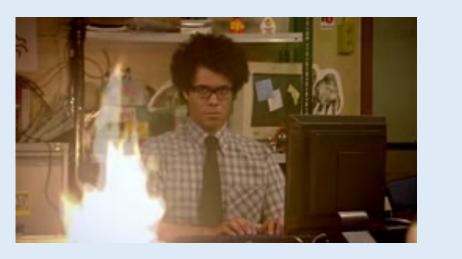

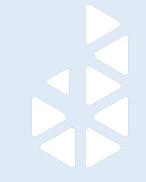

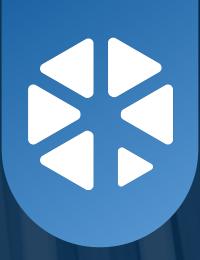

#### Thank You

https://axonops.com info@axonops.com

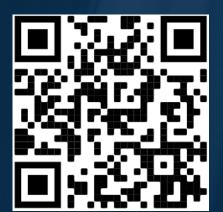

#### **Hayato Shimizu**

https://www.linkedin.com/in/hayatoshimizu/

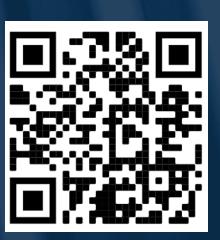

#### Sergio Rua

https://www.linkedin.com/in/sergiorua/